## SAP ABAP table T77TMCSDOKCONT1 {HCM: TMC - Table for Document Contents (Import/Export)}

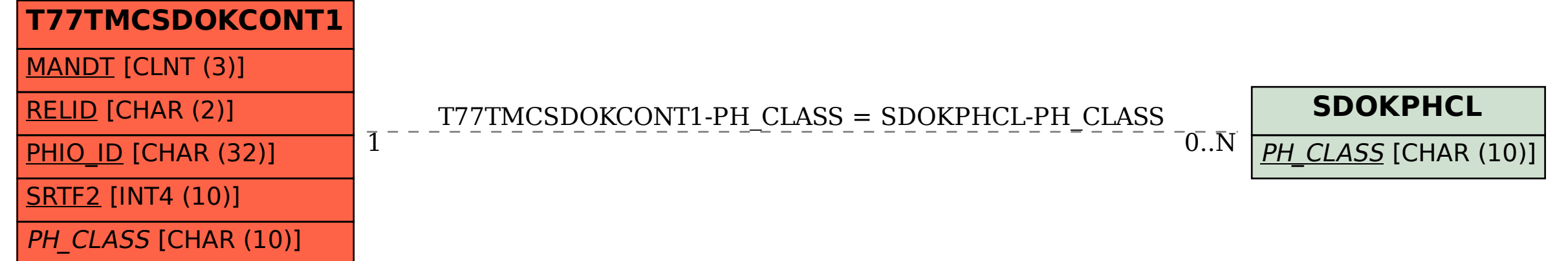